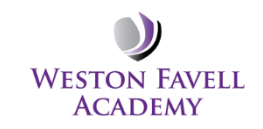

## **Year 8 Computing – "World Tour"**

**These are key units that require teaching. There are links to year 9 teaching units, so will need completing in their entirety.**

**The 'begin' a scheme is the minimum expectation for progress with a class. If a scheme has been completed and summative assessments carried out, then flexibility exists in the scheme for the class to progress at their own speed, depending on class ability.**

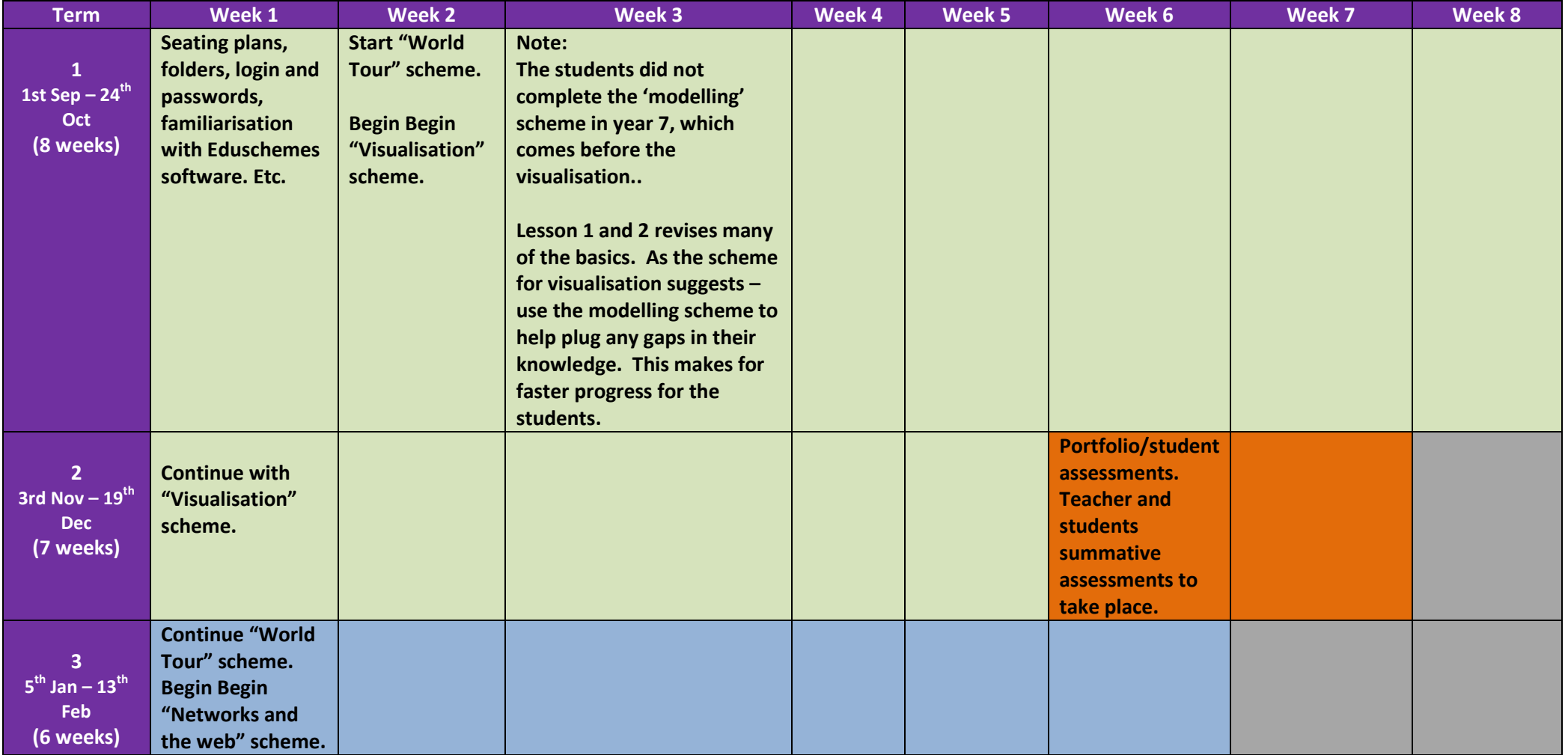

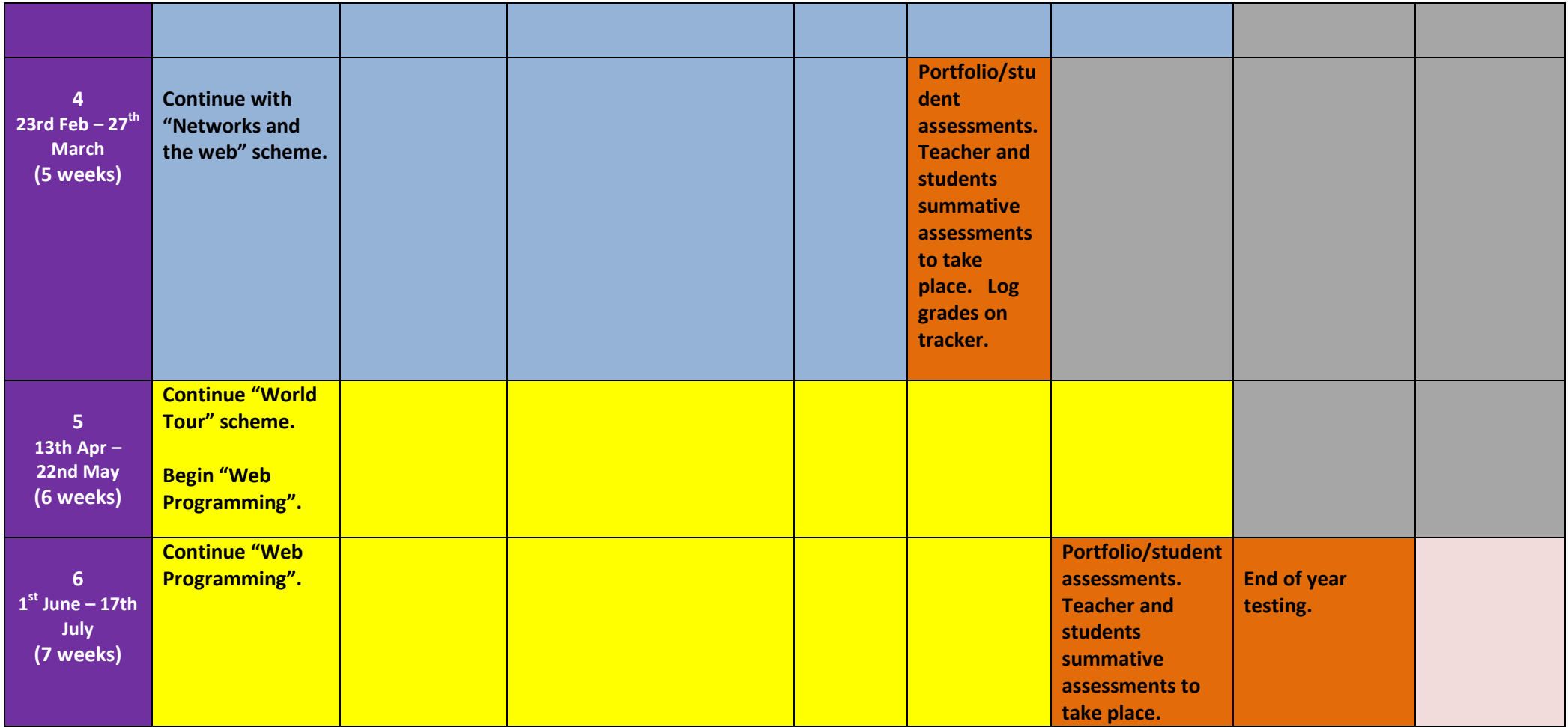

**Note: There is an extension project which should be tackled as soon as the key units are completed above, see eduschemes year 8, 'Networks and the web' scheme.**

**Key Principles:** 

LTP relates to Eduschemes teaching resources.

Teacher login Username "staff" – Password "&pda73" – School= "wfa".

In addition, subscription has also been paid to teach-ict for the use of all resources. Login details are username=nn33ez, password=we5ton

## **Homework**

This is include as part of the Eduschemes resources and should be set whenever it appears. This should be marked according to the school's marking and assessment policy.

## **Assessments**

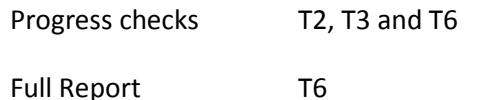